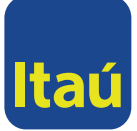

## **REGLAS PARA LA ASAMBLEA ORDINARIA DE ACCIONISTAS** ITAÚ CORPBANCA COLOMBIA S.A.

**- Votos en la Asamblea:** Cada acción da derecho a un voto en la Asamblea General de Accionistas sin ninguna restricción. Ningún accionista podrá designar más de un representante para cada asamblea y no podrá dividirse el voto correspondiente a las acciones de cada accionista. Sin embargo, el representante de varios accionistas, podrá votar por cada uno de sus representados según las instrucciones que haya recibido de cada uno de ellos.

**- Poderes.** Quienes no puedan asistir personalmente a la Asamblea podrán hacerlo a través de apoderado, mediante el poder correspondiente, para lo cual deberán cumplir con los requisitos establecidos en el art. 184 del Código de Comercio. El poder debe tener en cuenta las siguientes recomendaciones: El poder deberá constar por escrito, pudiendo utilizarse cualquier mecanismo para el efecto, es decir, carta, telegrama, correo electrónico, fax, etc.; indicar el nombre del apoderado, y si es el caso el nombre de la persona a quien éste puede sustituirlo, no se recibirán poderes sin la indicación del nombre del representante o que contengan espacios en blanco para que los Administradores de la entidad o un tercero determinen dicho representante; indicar la fecha de la reunión para la que se confiere el poder; no requiere elevarse a escritura pública o ser reconocido ante juez o notario; no tener tachaduras o enmendaduras; en caso de tratarse de una persona jurídica, anexar la copia del certificado de existencia y representación legal de reciente expedición; en caso de representar a un menor de edad, presentar copia del registro civil de nacimiento o documento que lo faculte a representarlo; para el caso de los poderes otorgados por tutores, padres de menores, albaceas, etc., se deberá acreditar la calidad en la cual actúan los apoderados; los sucesores deberán allegar copia de la certificación idónea para actuar como representante de la sucesión; los poderes otorgados en el exterior deben cumplir únicamente con los requisitos antes enunciados. Los poderes deberán ser enviados al correo electrónico gobierno.corporativo@itau.co. La Administración de la sociedad no admitirá como válidos poderes conferidos por los accionistas sin el lleno de los requisitos antes establecidos.

**- Prohibiciones para recibir poderes:** Salvo los casos de representación legal, Se recuerda que los poderes para representación no pueden conferirse a personas vinculadas con la administración o a los empleados de la sociedad (art. 185 C. Co.). En este sentido, ni los miembros de Junta Directiva, ni los administradores, ni los empleados de la entidad, podrán representar en las reuniones de la Asamblea acciones distintas de las propias, ni sustituir los poderes que se les confiaren. Tampoco podrán votar los balances de cuentas de fin de ejercicio. Conforme a la ley no podrán otorgarse poderes a favor de comisionistas de bolsa.

**- Derecho de Inspección.** El Informe de Gestión y Sostenibilidad, el Informe del Representante Legal y la Junta Directiva sobre el ejercicio 2020, los estados financieros básicos de dicho ejercicio junto con sus notas (están a disposición de los accionistas e interesados en la página web del Banco), así como el resto de los documentos exigidos por la ley, se encuentran a disposición en la Carrera 7 No. 99 – 53, piso 19 de la ciudad de Bogotá, a partir de la fecha de la convocatoria.

- Los documentos relacionados en el orden del día, estarán a disposición de los accionistas en la página web de la entidad (www.itau.co).

**- Otras reglas:** La participación de los accionistas del Banco será vía Teams. La información para la reunión quedará a disposición de los accionistas en la página web [www.itau.co](http://www.itau.co/) Al inicio de la reunión se hará la validación inicial de la identidad de cada participante, quien deberá presentarse e identificarse y se verificará el quórum con los asistentes a la asamblea al inicio y al finalizar la reunión. De igual forma, se permitirá la votación de los puntos a través del chat de la reunión o a través de los micrófonos que serán activados para la votación. Al empezar la reunión se explicarán

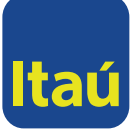

las Instrucciones para la votación y la formulación de preguntas por parte de los accionistas durante la Asamblea. Los accionistas podrán formular preguntas relacionadas con los puntos que serán tratados en el orden del día, las cuales se podrán realizar al finalizar la presentación de cada uno de los puntos sometidos a consideración y aprobación de accionistas.

Finalmente, es importante precisar que la asistencia a la reunión está limitada únicamente a los accionistas y/o a sus respectivos apoderados.

Enlace de la reunión:

[https://teams.microsoft.com/dl/launcher/launcher.html?url=%2F\\_%23%2Fl%2Fmeetup-](https://teams.microsoft.com/dl/launcher/launcher.html?url=%2F_%23%2Fl%2Fmeetup-join%2F19%3Ameeting_NTZhZWJhNzQtNDc0YS00YjBhLWI1MDYtMWNiOGFhMzJlNTA0%40thread.v2%2F0%3Fcontext%3D%257b%2522Tid%2522%253a%25229af4fa61-0c3e-4a69-aa97-454828bc7920%2522%252c%2522Oid%2522%253a%252282a17d2f-2c44-4397-8e24-016bdf0bec9c%2522%257d%26anon%3Dtrue&type=meetup-join&deeplinkId=9d9d5faa-1d84-423b-97ed-732a8807eac7&directDl=true&msLaunch=true&enableMobilePage=true)

[join%2F19%3Ameeting\\_NTZhZWJhNzQtNDc0YS00YjBhLWI1MDYtMWNiOGFhMzJlNTA0%40thread.v2%2F0%3Fcontext%3D](https://teams.microsoft.com/dl/launcher/launcher.html?url=%2F_%23%2Fl%2Fmeetup-join%2F19%3Ameeting_NTZhZWJhNzQtNDc0YS00YjBhLWI1MDYtMWNiOGFhMzJlNTA0%40thread.v2%2F0%3Fcontext%3D%257b%2522Tid%2522%253a%25229af4fa61-0c3e-4a69-aa97-454828bc7920%2522%252c%2522Oid%2522%253a%252282a17d2f-2c44-4397-8e24-016bdf0bec9c%2522%257d%26anon%3Dtrue&type=meetup-join&deeplinkId=9d9d5faa-1d84-423b-97ed-732a8807eac7&directDl=true&msLaunch=true&enableMobilePage=true) [%257b%2522Tid%2522%253a%25229af4fa61-0c3e-4a69-aa97-](https://teams.microsoft.com/dl/launcher/launcher.html?url=%2F_%23%2Fl%2Fmeetup-join%2F19%3Ameeting_NTZhZWJhNzQtNDc0YS00YjBhLWI1MDYtMWNiOGFhMzJlNTA0%40thread.v2%2F0%3Fcontext%3D%257b%2522Tid%2522%253a%25229af4fa61-0c3e-4a69-aa97-454828bc7920%2522%252c%2522Oid%2522%253a%252282a17d2f-2c44-4397-8e24-016bdf0bec9c%2522%257d%26anon%3Dtrue&type=meetup-join&deeplinkId=9d9d5faa-1d84-423b-97ed-732a8807eac7&directDl=true&msLaunch=true&enableMobilePage=true)

[454828bc7920%2522%252c%2522Oid%2522%253a%252282a17d2f-2c44-4397-8e24-](https://teams.microsoft.com/dl/launcher/launcher.html?url=%2F_%23%2Fl%2Fmeetup-join%2F19%3Ameeting_NTZhZWJhNzQtNDc0YS00YjBhLWI1MDYtMWNiOGFhMzJlNTA0%40thread.v2%2F0%3Fcontext%3D%257b%2522Tid%2522%253a%25229af4fa61-0c3e-4a69-aa97-454828bc7920%2522%252c%2522Oid%2522%253a%252282a17d2f-2c44-4397-8e24-016bdf0bec9c%2522%257d%26anon%3Dtrue&type=meetup-join&deeplinkId=9d9d5faa-1d84-423b-97ed-732a8807eac7&directDl=true&msLaunch=true&enableMobilePage=true)

- [016bdf0bec9c%2522%257d%26anon%3Dtrue&type=meetup-join&deeplinkId=9d9d5faa-1d84-423b-97ed-](https://teams.microsoft.com/dl/launcher/launcher.html?url=%2F_%23%2Fl%2Fmeetup-join%2F19%3Ameeting_NTZhZWJhNzQtNDc0YS00YjBhLWI1MDYtMWNiOGFhMzJlNTA0%40thread.v2%2F0%3Fcontext%3D%257b%2522Tid%2522%253a%25229af4fa61-0c3e-4a69-aa97-454828bc7920%2522%252c%2522Oid%2522%253a%252282a17d2f-2c44-4397-8e24-016bdf0bec9c%2522%257d%26anon%3Dtrue&type=meetup-join&deeplinkId=9d9d5faa-1d84-423b-97ed-732a8807eac7&directDl=true&msLaunch=true&enableMobilePage=true)
- [732a8807eac7&directDl=true&msLaunch=true&enableMobilePage=true](https://teams.microsoft.com/dl/launcher/launcher.html?url=%2F_%23%2Fl%2Fmeetup-join%2F19%3Ameeting_NTZhZWJhNzQtNDc0YS00YjBhLWI1MDYtMWNiOGFhMzJlNTA0%40thread.v2%2F0%3Fcontext%3D%257b%2522Tid%2522%253a%25229af4fa61-0c3e-4a69-aa97-454828bc7920%2522%252c%2522Oid%2522%253a%252282a17d2f-2c44-4397-8e24-016bdf0bec9c%2522%257d%26anon%3Dtrue&type=meetup-join&deeplinkId=9d9d5faa-1d84-423b-97ed-732a8807eac7&directDl=true&msLaunch=true&enableMobilePage=true) .